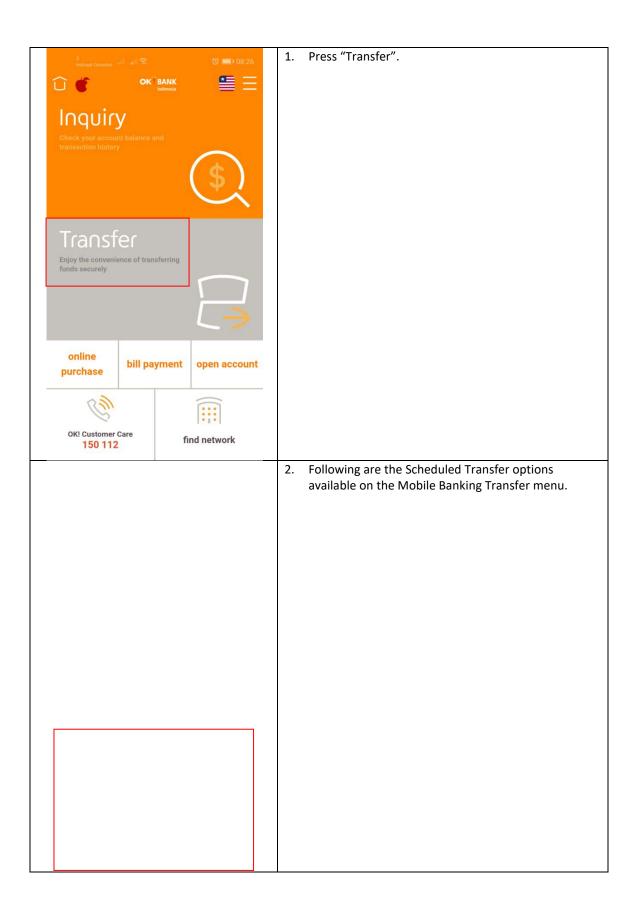

## Transfer Terjadwal LLG

| 3<br>Indosat Ooredoo | 레 . 비 奈 팀 전 💽 09:31                     | 1. |    | ct a debit account.                                             |
|----------------------|-----------------------------------------|----|----|-----------------------------------------------------------------|
|                      | okîbank 🛛 🚈 💳                           | 2. |    | n the required data.                                            |
|                      | Indonesia                               | 3. |    | ect the type of Scheduled Transfer:                             |
| Sch                  | eduled Transfer LLG                     |    | a) | One-time transfer on the specified date.                        |
| Г                    |                                         |    | b) | Weekly or Monthly Recurring Transfers.                          |
| Source :<br>Account  | 1101-216-000086-12 👻                    | 4. | a) | If the One-Time Transfer, then specify the date of the transfer |
| L                    | Balance . (IDR) 3,378,951,348.00        |    | b) | If the Transfer is Recurring, then specify the end              |
| Available with       | ndrawal amount : (IDR) 3,378,851,348.00 |    |    | date of the last transfer instruction.                          |
| Recently Acc         | count Frequently Account                |    |    |                                                                 |
|                      |                                         |    |    |                                                                 |
|                      |                                         |    |    |                                                                 |
| Bank Code :          | BTANIDJA                                |    |    |                                                                 |
| PT.                  | BANK TABUNGAN NEGARA (PERSERO)          |    |    |                                                                 |
| Benef. Acc. :        | 6434691881                              |    |    |                                                                 |
| No.                  |                                         |    |    |                                                                 |
| Benef. Name :        | HSIWKWKWJ                               |    |    |                                                                 |
| Benef. :<br>Resident | Local Citizen (WNI)                     |    |    |                                                                 |
| Benef. Type :        |                                         |    |    |                                                                 |
| Transfer :<br>Amount | 250,000                                 |    |    |                                                                 |
| Remarks :            | JDISKWNNW                               |    |    |                                                                 |
| Post Dated Tra       | ansfer 🔹                                |    |    |                                                                 |
| / *                  | 17/01/2020                              |    |    |                                                                 |
|                      |                                         |    |    |                                                                 |
| Confirm              | Reset                                   |    |    |                                                                 |
| Continu              |                                         |    |    |                                                                 |
|                      |                                         |    |    |                                                                 |

| ) 🥑                   | OK BANK<br>Indonesia                   | 6. In | put your PIN ATM |  |
|-----------------------|----------------------------------------|-------|------------------|--|
| LLG                   | Confirmation                           |       |                  |  |
| Source Account        | 1101-216-000086-12                     |       |                  |  |
| Source Acc. Nam<br>e  | KARINA ARNILDIA NANDA<br>SWARI LUBIS   |       |                  |  |
| Beneficiary Acc.      | 6434691881                             |       |                  |  |
| Beneficiary Name      | HSIWKWKWJ                              |       |                  |  |
| Beneficiary Bank      | PT. BANK TABUNGAN NEG<br>ARA (PERSERO) |       |                  |  |
| Benef. Resident       | WNI                                    |       |                  |  |
| Benef. Type           | INDIVIDUAL                             |       |                  |  |
| Transfer Amount       | Rp. 250,000.00                         |       |                  |  |
| Transfer Fee          | Rp. 3,500.00                           |       |                  |  |
| Total Transaction     | Rp. 253,500.00                         |       |                  |  |
| Remarks               | JDISKWNNW                              |       |                  |  |
| Transaction Type      | LLG                                    |       |                  |  |
| Recurring Transfer    | One Time                               |       |                  |  |
| Schedule Transfer     | 17-01-2020                             |       |                  |  |
| Debit Card<br>PIN No. |                                        |       |                  |  |
|                       |                                        |       |                  |  |

| 3<br>Indosat Ooredoo vill vill | <ul> <li>중 및 및 (♡ ➡) (09:31</li> <li>OK<sup>®</sup> BANK<br/>Indonesia</li> </ul> | The picture beside indicates that the transaction has b completed. |
|--------------------------------|-----------------------------------------------------------------------------------|--------------------------------------------------------------------|
| LI                             | _G Result                                                                         |                                                                    |
| Transaction Date               | 17-01-2020                                                                        |                                                                    |
| Transaction Time               | 09:31:52                                                                          |                                                                    |
| Source Account                 | 1101-216-*****-12                                                                 |                                                                    |
| Source Acc.<br>Name            | KARINA ARNILDIA NANDA<br>SWARI LUBIS                                              |                                                                    |
| Beneficiary Acc.               | 6434691881                                                                        |                                                                    |
| Beneficiary Name               | HSIWKWKWJ                                                                         |                                                                    |
| Beneficiary Bank               | PT. BANK TABUNGAN NE<br>GARA (PERSERO)                                            |                                                                    |
| Benef. Resident                | Local Citizen (WNI)                                                               |                                                                    |
| Benef. Type                    | INDIVIDUAL                                                                        |                                                                    |
| Receipt No.                    | DAT0888220000097                                                                  |                                                                    |
| Transfer Amount                | Rp. 250,000.00                                                                    |                                                                    |
| Transfer Fee                   | Rp. 3,500.00                                                                      |                                                                    |
| Total Transaction              | Rp. 253,500.00                                                                    |                                                                    |
| Remarks                        | JDISKWNNW                                                                         |                                                                    |
| Transaction Type               | LLG                                                                               |                                                                    |
| Recurring<br>Transfer          | One Time                                                                          |                                                                    |
| Schedule Transfer              | 17-01-2020                                                                        |                                                                    |
| Transaction Status             | On Scheduled                                                                      |                                                                    |
| Complete                       | Add to Freq Account                                                               |                                                                    |

|                                                                  |           | 1        |                                                                                                    |
|------------------------------------------------------------------|-----------|----------|----------------------------------------------------------------------------------------------------|
|                                                                  |           | То<br>7. | see proof of transfer :<br>To view the Proof of Transaction, press "Menu" in the<br>picture marked with three lines in the upper right<br>corner of the main menu display. |
|                                                                  |           | 8.       | Select "Recent Transactions".                                                                                                    |
|                                                                  |           |          |                                                                                                    |
|                                                                  |           |          |                                                                                                    |
|                                                                  |           |          |                                                                                                    |
|                                                                  |           |          |                                                                                                    |
|                                                                  |           |          |                                                                                                    |
|                                                                  |           |          |                                                                                                    |
|                                                                  |           |          |                                                                                                    |
|                                                                  |           |          |                                                                                                    |
|                                                                  |           |          |                                                                                                    |
|                                                                  |           |          |                                                                                                    |
|                                                                  |           |          |                                                                                                    |
|                                                                  |           |          |                                                                                                    |
|                                                                  |           |          |                                                                                                    |
|                                                                  |           |          |                                                                                                    |
|                                                                  |           |          |                                                                                                    |
|                                                                  |           |          |                                                                                                    |
| 3                                                                | ଷ 💽 09:31 | 9.       | The display will be like this. Select the transaction                                                                                                    |
| <sup>3</sup><br>Indoset Opredoo .tll .ttl ଲେ © छ<br>∩ो # OKÎBANK |           | -        | that you want to see the Proof of Transaction.                                                                                                    |
| Indonesia                                                        |           |          |                                                                                                    |
| Recent Transaction                                               | IS        |          |                                                                                                    |
| LLG                                                              |           |          |                                                                                                    |
| 16-01-2020 09:31:15                                              | >         |          |                                                                                                    |
| IDR 250,000.00                                                   |           |          |                                                                                                    |
| LLG<br>15-01-2020 18:48:36                                       | >         |          |                                                                                                    |
| IDR 44,800.00                                                    |           |          |                                                                                                    |
| LLG<br>15-01-2020 18:47:23                                       |           |          |                                                                                                    |
| IDR 87,000.00                                                    |           |          |                                                                                                    |
| LLG                                                              |           |          |                                                                                                    |
| 15-01-2020 18:46:19<br>IDR 6,677,000.00                          | >         |          |                                                                                                    |
| Overbooking                                                      |           |          |                                                                                                    |
| 15-01-2020 18:45:12                                              | >         |          |                                                                                                    |
| IDR 58,000.00                                                    |           |          |                                                                                                    |
| Overbooking<br>15-01-2020 18:44:07                               | >         |          |                                                                                                    |
| IDR 67,000.00                                                    |           |          |                                                                                                    |
| Overbooking                                                      |           |          |                                                                                                    |
| 15-01-2020 18:43:14                                              | >         |          |                                                                                                    |

| Trans                                    | action Slip                                                                                            |  |
|------------------------------------------|----------------------------------------------------------------------------------------------------|--|
| Transaction Date                         | 16-01-2020                                                                                             |  |
| Transaction Time                         | 09:31:15                                                                                               |  |
| Source Account                           | 1101-216-*****-12                                                                                      |  |
| Source Acc. Name                         | KARINA ARNILDIA NAND<br>ASWARI LUBIS                                                                   |  |
| Beneficiary Acc.                         | 6434691881                                                                                             |  |
| Beneficiary Name                         | HSIWKWKWJ                                                                                              |  |
| Beneficiary Bank                         | PT. BANK TABUNGAN NE<br>GARA (PERSERO)                                                                 |  |
| Benef. Resident                          | Local Citizen (WNI)                                                                                    |  |
| Benef. Type                              | INDIVIDUAL                                                                                             |  |
| Receipt No.                              | DAT0888220000097                                                                                       |  |
| Transfer Amount                          | Rp. 250,000.00                                                                                         |  |
| Transfer Fee                             | Rp. 0.00                                                                                               |  |
| Total Transaction                        | Rp. 250,000.00                                                                                         |  |
| Remarks                                  | JDISKWNNW                                                                                              |  |
| Transaction Type                         | LLG                                                                                                    |  |
| Scheduled Transfer                       | 17-01-2020                                                                                             |  |
| Recurring Transfer                       | One Time                                                                                               |  |
| Transaction Status                       | On Scheduled                                                                                           |  |
| will be executed a<br>• Please check you | med that your transaction<br>as above information.<br>Ir account history<br>r scheduled transfer date. |  |

## 0. This displays your Proof of Transaction.

## Scheduled Transfer Overbooking

| Post Dated Transfer         Image: Confirm         Confirm         Reset         Source Account         1101-216-000086-12         Source Account         Source Account         1101-216-000086-12         Source Account         Source Account         1101-216-000086-12         Source Account         1101-212-00002412         Beneficiary Name         Transfer Fee         Rp. 0         Total Transection         Transfer Fee         Rp. 0         Total Transection         Remarks         TEST         Transfer One Time         Schedule Transfer         Schedule Transfer         16:01-2020 | Scheduled Tr<br>Source<br>Account : 110<br>Available withdrawa<br>Recently Account                                                                                                    | CK BANK         Image: Constraint of the second second | 2.<br>3.<br>4. | <ul> <li>Select a debit account.</li> <li>Fill in the required data.</li> <li>Select the type of Scheduled Transfer: <ul> <li>a) One-time transfer on the specified date.</li> <li>b) Weekly or Monthly Recurring Transfers.</li> <li>a) If the One-Time Transfer, then specify the date the transfer</li> </ul> </li> <li>b) If the Transfer is Recurring, then specify the er date of the last transfer instruction.</li> </ul> |
|----------------------------------------------------------------------------------------------------|----------------------------------------------------------------------------------------------------|----------------------------------------------------------------------------------------------------|----------------|----------------------------------------------------------------------------------------------------|
| Vertrage Confirmation         Source Account       1101-216-000086-12         Source Acc. Name       KARINA ARNILDIA NANDA<br>SWARI LUBIS         Beneficiary Acc.       1101-212-00002412         Beneficiary Name       TEDDY ANWAR                                                                                                    |                                                                                                    |                                                                                                    |                |                                                                                                    |
| Source Acc. NameKARINA ARNILDIA NANDA<br>SWARI LUBISBeneficiary Acc.1101-212-00002412Beneficiary NameTEDDY ANWAR<br>ENDTransfer ArnountRp. 77,000.00Transfer FeeRp. 0Total TransactionRp. 77,000.00RemarksTESTTransaction TypeOverbookingRecurring TransferOne TimeSchedule Transfer16-01-2020                                                                                                    | 3<br>Indosat Ooredoo 📲 📶                                                                                                    | ন্ন ত 🗩 08:56                                                                                                    |                |                                                                                                    |
| Beneficiary NameTEDDY ANWAR<br>_ENDTransfer AmountRp. 77,000.00Transfer FeeRp. 0Total TransactionRp. 77,000.00RemarksTESTTransaction TypeOverbookingRecurring TransferIneSchedule Transfer16-01-2020                                                                                                    | 3<br>Indosat CoredooIItil<br>Overbooki                                                                                                    | জ. ে ে জ⊃ 08:56<br>০ <b>৫ি BANK</b> ≛≣ Ξ<br>ing Confirmation                                                                                                    |                |                                                                                                    |
| Beneficiary NameENDTransfer AmountRp. 77,000.00Transfer FeeRp. 0Total TransactionRp. 77,000.00RemarksTESTTransaction TypeOverbookingRecurring TransferOne TimeSchedule Transfer16-01-2020                                                                                                    | الله علي المحمد معلم المحمد معلم المحمد معلم المحمد معلم المحمد معلم المحمد معلم المحمد معلم المحمد معلم المحمد<br>Overbooki<br>Source Account                                                                                                    | © ■ 08:56<br>OK®ANK<br>Indenesia<br>ing Confirmation<br>1101-216-000086-12<br>KARINA ARNILDIA NANDA                                                                                                    |                |                                                                                                    |
| Transfer FeeRp. 0Total TransactionRp. 77,000.00RemarksTESTTransaction TypeOverbookingRecurring TransferOne TimeSchedule Transfer16-01-2020                                                                                                    | 3 Indoset Doredon all all all and a second second s | © ■ 08:56<br>OK®ANK<br>Ing Confirmation<br>1101-216-000086-12<br>KARINA ARNILDIA NANDA<br>SWARI LUBIS                                                                                                    |                |                                                                                                    |
| Total TransactionRp. 77,000.00RemarksTESTTransaction TypeOverbookingRecurring TransferOne TimeSchedule Transfer16-01-2020                                                                                                    | 3<br>Indoset Ocredoo and and a<br>Overbooki<br>Source Account<br>Source Acc. Name<br>Beneficiary Acc.                                                                                                    | Correction   OK BANK   DANK   Ing Confirmation   Ing Confirmation Interference KARINA ARNILDIA NANDA SWARI LUBIS Interference Interference Name                                                                                                    |                |                                                                                                    |
| RemarksTESTTransaction TypeOverbookingRecurring TransferOne TimeSchedule Transfer16-01-2020                                                                                                    | <sup>3</sup> Indoset Occedor and and in<br><b>Overbooki</b><br>Source Account<br>Source Acc. Name<br>Beneficiary Acc.<br>Beneficiary Name                                                                                                    | Company   Company                                                                                                    |                |                                                                                                    |
| Transaction Type     Overbooking       Recurring Transfer     One Time       Schedule Transfer     16-01-2020                                                                                                    | <sup>3</sup> indoset Ocerdoo and and in<br>CVerbookti<br>Source Account<br>Source Acc. Name<br>Beneficiary Acc.<br>Beneficiary Name<br>Transfer Amount                                                                                                    | C       C                                                                                                    |                |                                                                                                    |
| Recurring Transfer     One Time       Schedule Transfer     16-01-2020                                                                                                    | 3       all all all all all all all all all all                                                                                                    | C       C                                                                                                    |                |                                                                                                    |
| Schedule Transfer 16-01-2020                                                                                                    | 3       and and and and and and and and and and                                                                                                    | <ul> <li>C C C C C C C C C C C C C C C C C C C</li></ul>                                                                                                    |                |                                                                                                    |
|                                                                                                    | Indexet Decedor Internet of the sector   Source Account Internet of the sector   Source Acc. Name Internet of the sector   Beneficiary Acc. Internet of the sector   Beneficiary Name Internet of the sector   Transfer Fee Internet of the sector   Total Transaction Internet of the sector   Remarks Internet of the sector                                                                                                    | Image: Confirmation         Image: Confirmation         Image: Confirmati                                                                                                    |                |                                                                                                    |
| Debit Card PIN No.                                                                                                    | Imposed concolor       Imposed concolor         Imposed concolor       Imposed concolor         Imposed concolor                                                                                                    | Image: Confirmation         Image: Confirmation         Rp. 0         Image: Confirmation         Image: Confirmation         Image: Confirmation         Image: Confirmation         Image: Confirmation </td <td></td> <td></td>                                                                                                    |                |                                                                                                    |
|                                                                                                    | Image: Image:                  | Image: Confirmation         Image: Confirmation         Image: Confirmati                                                                                                    |                |                                                                                                    |

| Overbo             | ooking Result                        |  |
|--------------------|--------------------------------------|--|
| Transaction Date   | 16-01-2020                           |  |
| Transaction Time   | 08:56:59                             |  |
| Source Account     | 1101-216-*****-12                    |  |
| Source Acc. Name   | KARINA ARNILDIA NANDA<br>SWARI LUBIS |  |
| Beneficiary Acc.   | 1101-212-00002412                    |  |
| Beneficiary Name   | TEDDY ANWAR                          |  |
| Receipt No.        | DAT0888220000062                     |  |
| Transfer Amount    | Rp. 77,000.00                        |  |
| Transfer Fee       | Rp. 0.00                             |  |
| Total Transaction  | Rp. 77,000.00                        |  |
| Remarks            | TEST                                 |  |
| Transaction Type   | Overbooking                          |  |
| Recurring Transfer | One Time                             |  |
| Schedule Transfer  | 16-01-2020                           |  |
| Transaction Status | On Scheduled                         |  |

|                                                                      | <ul> <li>To see proof of transfer :</li> <li>7. To view the Proof of Transaction, press "Menu" in the picture marked with three lines in the upper right corner of the main menu display.</li> <li>8. Select "Recent Transactions".</li> </ul> |
|----------------------------------------------------------------------|----------------------------------------------------------------------------------------------------|
| े indexet Corrector भा । भा दि ा ि ा ि ा ि ा ि ा ि ा ि त ि ा ि त ि त | <ol> <li>The display will be like this. Select the transaction<br/>that you want to see the Proof of Transaction.</li> </ol>                                                                                                    |
| Overbooking<br>15-01-2020 08:56:21<br>IDR 77,000.00                  |                                                                                                    |

| Indoset Ooredoo ः।। ारी रू रि ा ि 08:57<br>असि BANK<br>Indonesia |                                                                                                    | 10. This displays your Proof of Transaction. |
|------------------------------------------------------------------|----------------------------------------------------------------------------------------------------|----------------------------------------------|
| Trans                                                            | saction Slip                                                                                           |                                              |
| Transaction Date                                                 | 15-01-2020                                                                                             |                                              |
| Fransaction Time                                                 | 08:56:21                                                                                               |                                              |
| Source Account                                                   | 1101-216-****-12                                                                                       |                                              |
| Source Acc. Name                                                 | KARINA ARNILDIA NAND<br>ASWARI LUBIS                                                                   |                                              |
| Beneficiary Acc.                                                 | 110121200002412                                                                                        |                                              |
| Beneficiary Name                                                 | TEDDY ANWAR                                                                                            |                                              |
| Receipt No.                                                      | DAT0888220000062                                                                                       |                                              |
| Fransfer Amount                                                  | Rp. 77,000.00                                                                                          |                                              |
| Fransfer Fee                                                     | Rp. 0.00                                                                                               |                                              |
| Total Transaction                                                | Rp. 77,000.00                                                                                          |                                              |
| Remarks                                                          | TEST                                                                                                   |                                              |
| Transaction Type                                                 | Overbooking                                                                                            |                                              |
| Scheduled Transfer                                               | 15-01-2020                                                                                             |                                              |
| Recurring Transfer                                               | One Time                                                                                               |                                              |
| Transaction Status                                               | On Scheduled                                                                                           |                                              |
| will be executed <ul> <li>Please check you</li> </ul>            | med that your transaction<br>as above information.<br>Ir account history<br>r scheduled transfer date. |                                              |